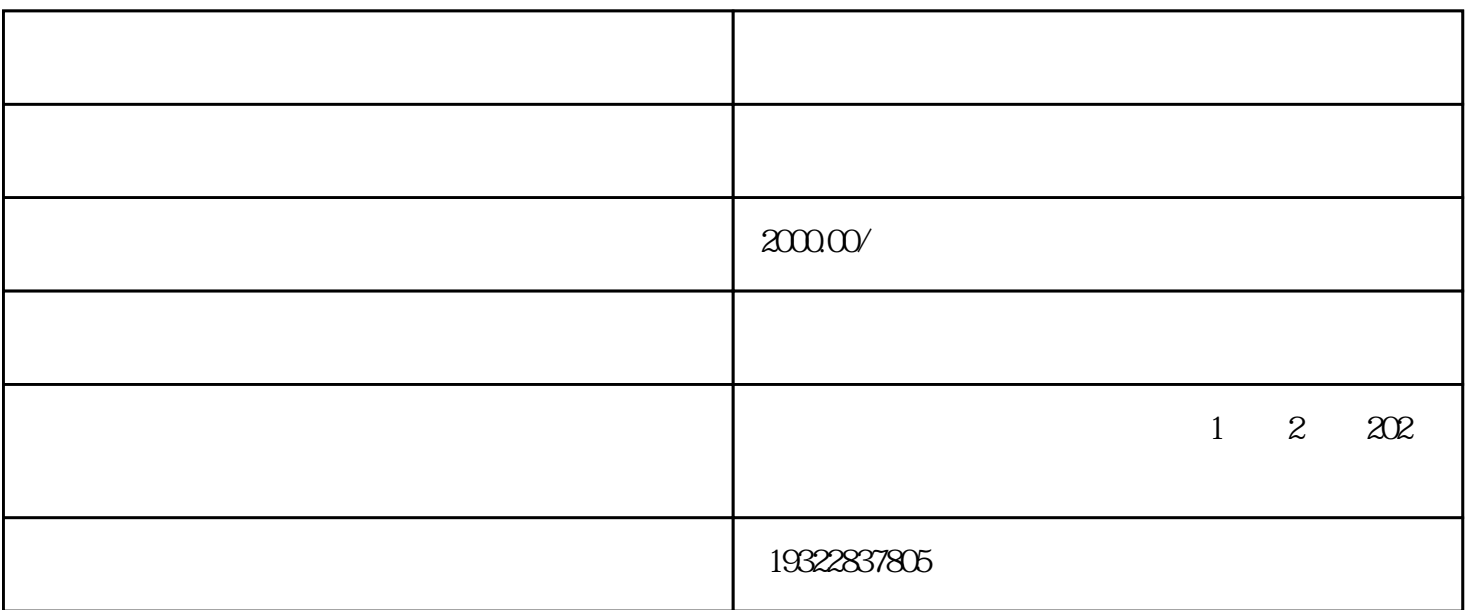

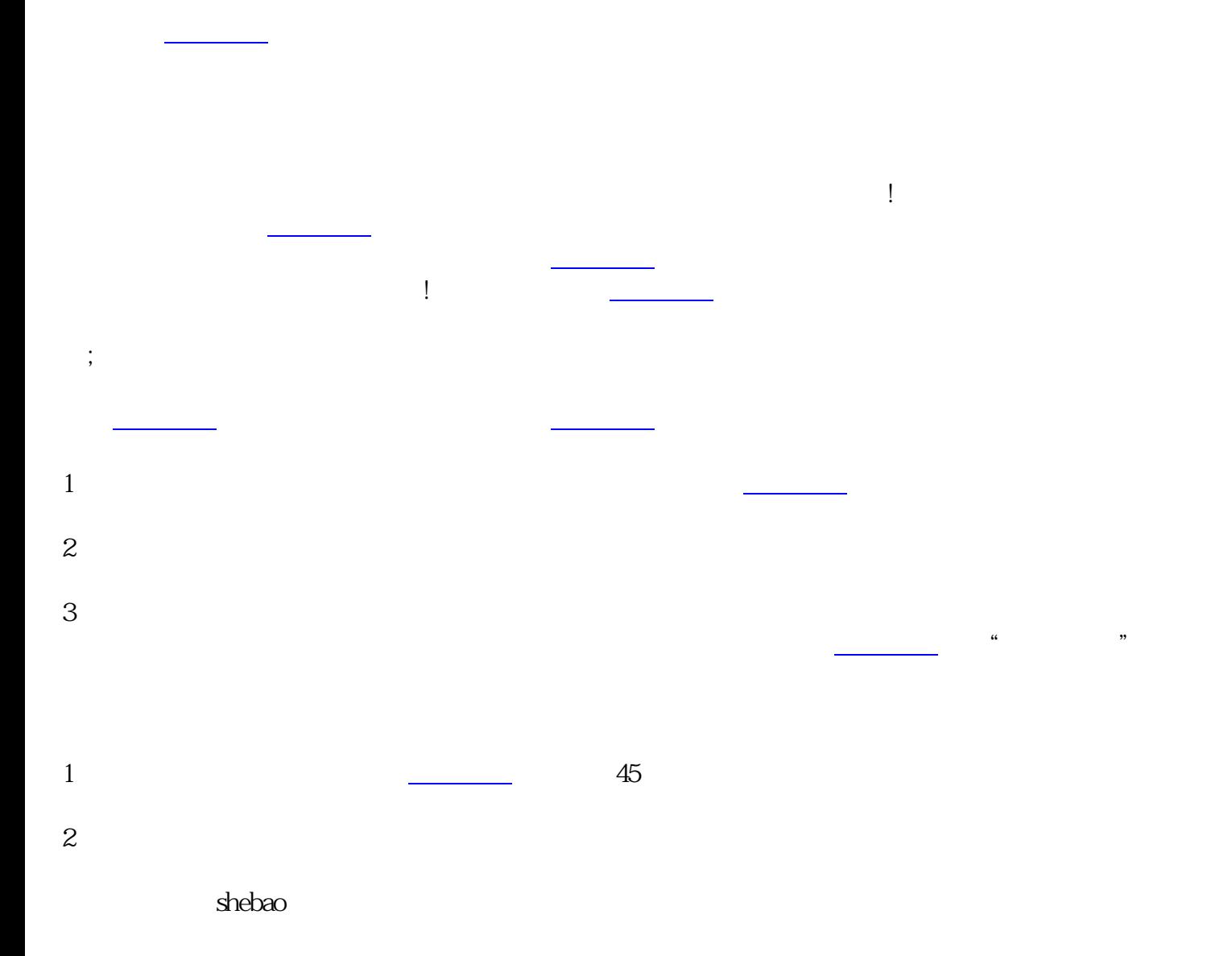

 $\epsilon$ hebao $\epsilon$ 

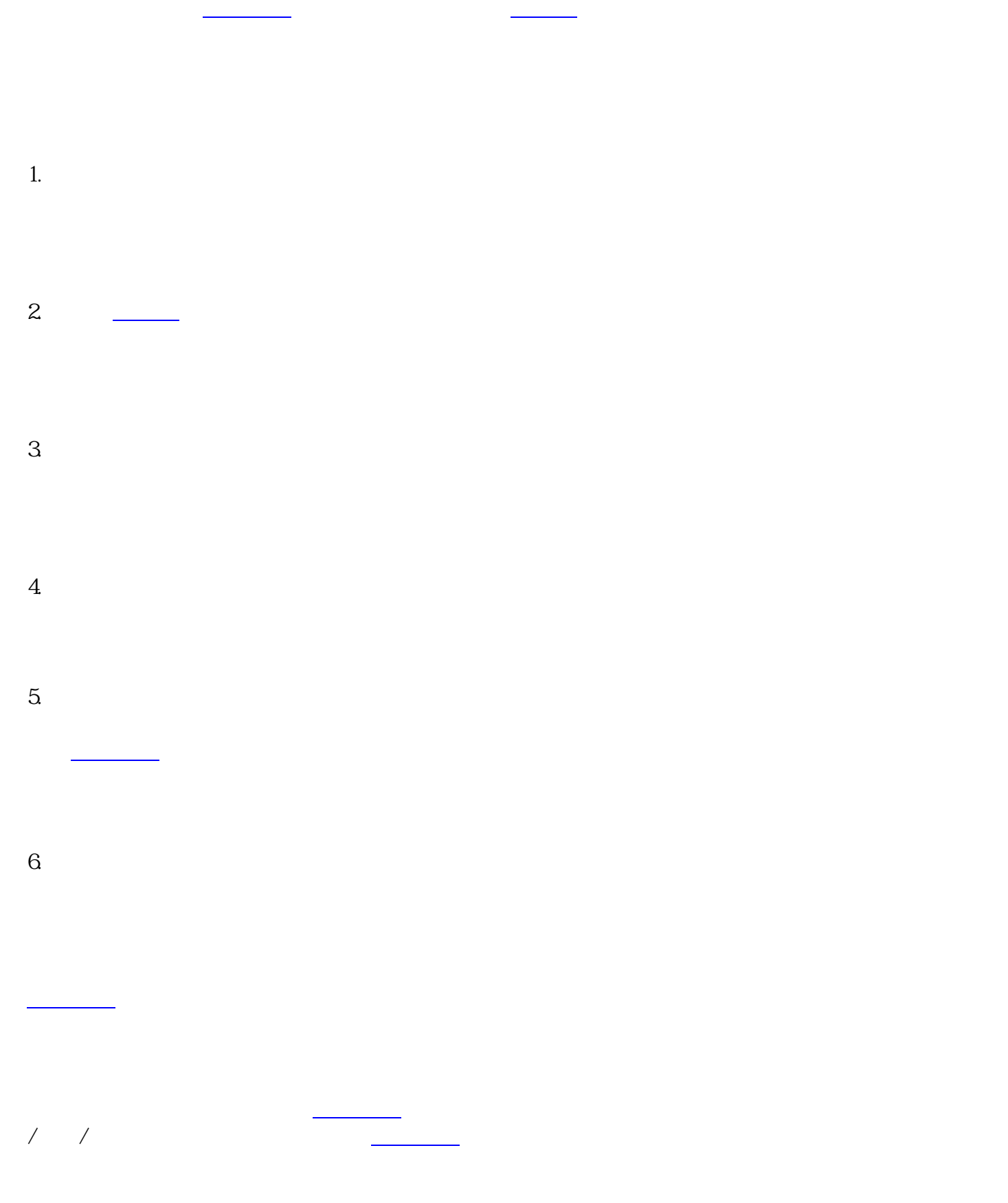